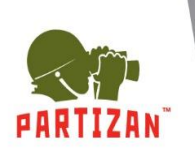

## **Partizan Cloud Bridge**

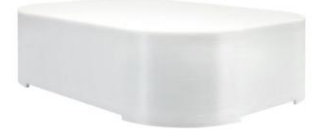

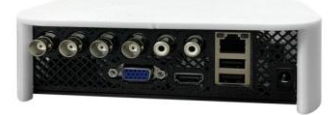

● **4kanálové analogové / 16kanálové IP kamery ● Podpora formátů AHD/TVI/CVI/CVBS/IP ● Podpora rozlišení 5.0Mp formátu AHD/IP ● Podpora protokolu ONVIF 2.4 ● Snadné připojení p2p jakékoli kamery třetí strany k Partizan Cloud pomocí protokolu Onvif nebo analogového připojení BNC ● Připojte kamery k Cloud Bridge a poté každý kanál Cloud Bridge k Cloudu Partizan pomocí MAC adresy**

## Zde najdete návod k použití <http://manuals.partizan.global/>

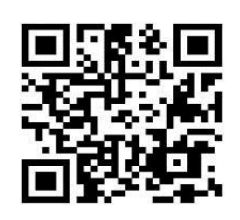

**Aplikace Partizan: <http://apps.partizan.global/>**

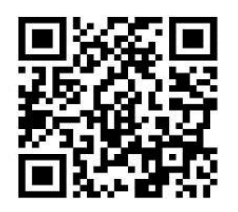

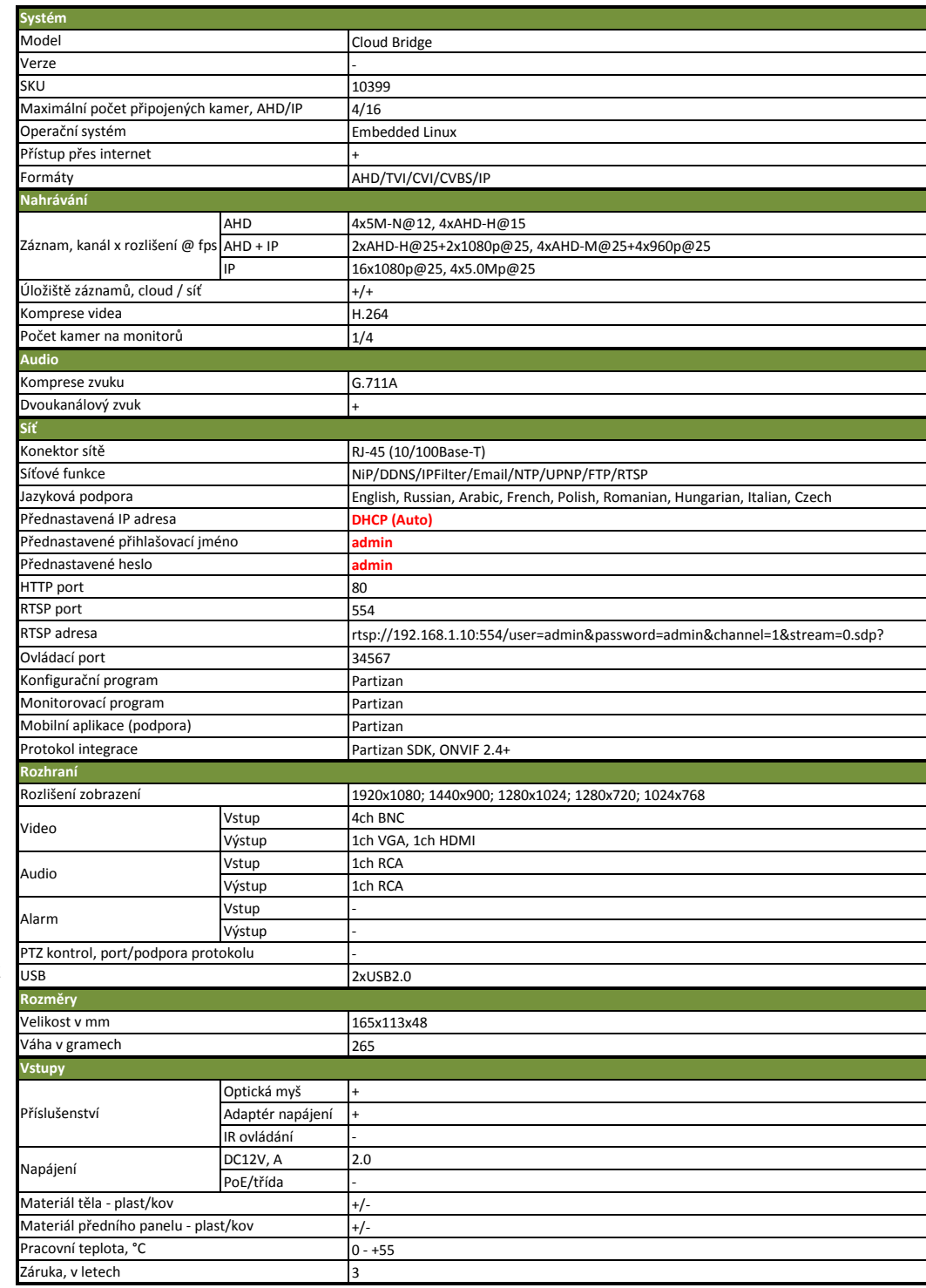

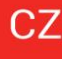